**AutoCAD License Keygen For Windows [Updated]**

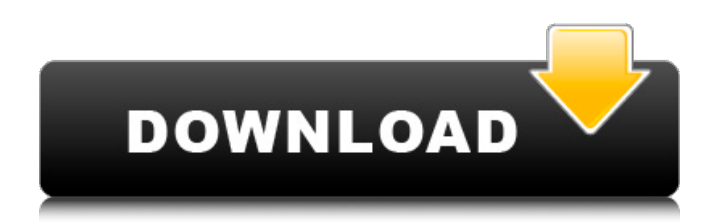

**AutoCAD Crack Free**

AutoCAD is used to create, edit, and view 2D and 3D drawings and models. AutoCAD is used to create, edit, and view 2D and 3D drawings and models. The main user interface is the drawing window, where the user can create and modify drawings and views. The 2D drawing area is where the user works directly on 2D drawings using a mouse, tablet, or stylus. What Can AutoCAD Do? AutoCAD is used for any of the following

purposes: 1. Describe and plot: Design geometry and view an area in 3D. 2. Model: Draft a building or ship. 3. Create: Draw 2D and 3D objects, create texts, annotations, lines, blocks, and arcs. 4. Create drawings: Sketch, generate, and scale drawings. 5. Document: Produce manuals, report, and other drawings. 6. Modify: Change and edit existing drawings and properties. 7. Manage: Access and share drawings. AutoCAD provides the following tasks: 1. Create: Place, modify, rotate, mirror, and delete objects. 2. Edit: Change object dimensions, angles, colors, linetypes, and symbols. 3. View: Switch and plot views of drawings. 4. Navigate: Zoom, pan, and explore 3D models. 5. Publish:

Automatically save a drawing

and share it. AutoCAD has many other features, such as paper

space, the Graphical Referencing System (GRS), and parametric modeling. AutoCAD also has a powerful featureset. Products AutoCAD and AutoCAD

LT are professional CAD software programs used in design and drafting for the manufacturing, construction, and landscape industries. The first versions of AutoCAD were developed in 1983 by Michael

Hammond, and released for Windows personal computers. A second version of AutoCAD was developed by Steve Wartofsky, and released in 1990. AutoCAD

3.0 was developed by Ron Harman, and released in 1991. AutoCAD LT was developed and released for Mac OS in 1990. AutoCAD LT is a professional

# version of AutoCAD and includes enhanced features for mechanical, land surveying, and architectural design. AutoCAD

**AutoCAD Crack + Serial Number Full Torrent**

A possible instance of using DLLs is in the area of AutoLISP which is a subset of AutoCAD 2022 Crack. There are numerous AutoLISP extensions, mostly for use by AutoCAD users, but also for use with third-party products, including Autodesk 3DS Max, and more recently, for use in Autodesk Maya. Some of these are often written in C++ and some in a more primitive form of LISP which is still recognizable as LISP. Software The following products are based on AutoCAD, with more related products available for

other platforms. The following software is listed as proprietary software, and comes with AutoCAD; these are not based on AutoCAD, but have one or more functionality that AutoCAD does (for example, project management software, CAD tools). Vectorworks Vectorworks is the successor to AutoCAD. Autodesk 3D Warehouse The Autodesk 3D Warehouse is a web application for the opensource 3D modeling, rendering and animation software 3ds Max. The web service is used to search and browse 3D models for particular objects, import and export 3D objects, and for searching and browsing other 3D web services. Autodesk Design Review Autodesk Design Review is a web application that is used for the design review

process within Autodesk. A design review process is a series of design iterations where the model is evaluated against the given set of criteria. FreeCAD FreeCAD is a CAD program for non-commercial users. OpenSCAD OpenSCAD is a free open source 3D CAD program for the development of 2D and 3D models for use in space. See also CAD Design Technical illustration Professional design software References Further reading Geometric modeling set design - read / print an AutoCAD Technical Report - Autodesk, Inc., 1992 AutoCAD Category:Computer-aided design software Category:AutoDeskQ: Vertical Field of View (Z) in Unity I am trying to use the Z axis of a 3d camera to control a single 2D

sprite. The camera has a higher z position than the sprite so I can not use the sprite's localToWorldMatrix to get it to be the same position as the camera. My initial thought was to use ca3bfb1094

Open the Autocad file and save it as a new revision in your computer. Note: If the message "The selected file was modified" appears and you want to restart the process, you must close and open Autocad. Then use the keygen and the generated file. After you open the generated file, you can choose to create a new revision of your drawing. To undo a revision In the ribbon toolbar, select the Undo button ( ). The Revisions dialog appears. To undo a single revision, select the revision and press the Delete button. The revision is removed. To restore the first revision, select the first revision and press the Restore button. To restore all revisions, select the

# default revision (the first revision) and press the Restore button. All revisions are restored. Note: If you change your mind, you can also undo the last revision and delete the default revision. The Revisions dialog appears. In this case, you can press the Restore button again to restore the last revision and the Delete button to delete the default revision. If you want to restore all revisions, delete the default revision and press the Restore button. The Revisions dialog appears. In this case, select the default revision (the first revision) and press the Restore button. All revisions are restored. To see revisions The Revisions dialog appears if you make changes to a file. To view the revision history, select the file name (in the Revisions

# dialog) and press the History button. To open the file The Revisions dialog appears when you open the file. The first revision is selected by default. If you want to open another revision, select it. To close the Revisions dialog If you want to close the Revisions dialog, press the X in the upper-right corner. Revisions in the Revisions dialog A revision history appears with the following information: Revision number Date of the revision Last modified Revision by user name A simple user name is one composed of the first letter of the user's name, a period and the first letter of the user's surname. For example, Joe Jones is a simple user name. Pressing CTRL+1 (Windows) or

COMMAND+1 (Mac) selects the revision. Revision names and

# dates appear if you change the revision name. To restore the file as a new revision In the ribbon

**What's New in the AutoCAD?**

Rapidly send and incorporate feedback into your designs. Import feedback from printed paper or PDFs and add changes to your drawings automatically, without additional drawing steps. (video: 1:15 min.) AutoCAD XE2 Even More Interoperability: Are you using a newer version of AutoCAD? Now you can see your drawings in the latest releases of AutoCAD XE2 and AutoCAD LT. Are you using a newer version of AutoCAD? Now you can see your drawings in the latest releases of AutoCAD XE2 and AutoCAD

LT. Improvements to Layouts: Much more flexibility in creating and editing layouts: Create and edit layout properties and dependencies Create hierarchical layouts Get more flexibility in how properties and attributes are displayed Add more layout types Faster drawing and editing of certain styles Seamless layout editing in BIM 360 Design Lightning fast drop and apply of changes in layouts Create and edit aligned and unaligned annotations Seamless editing of annotations in all tools Designer Home: You can share drawings with your Designer Home account. You can share drawings with your Designer Home account. Design Manager: Update, commit, revert, and merge files in the Design Manager. AutoCAD

# Architecture: Integrate your designs with AutoCAD Architecture. Integrate your designs with AutoCAD Architecture. AutoCAD Ground Systems: Use the AutoCAD Ground Systems extension to integrate your AutoCAD files with GPS devices. Use the AutoCAD Ground Systems extension to integrate your AutoCAD files with GPS devices. New & Updated Tools: Windows 10 integration: Use Windows 10 to interact with AutoCAD. Use Windows 10 to interact with AutoCAD. Improvements to Web Access: Load, edit, and save a design online with Web Access. Load, edit, and save a design online with Web Access. FASTCAD: Use FASTCAD to quickly create surface models and section cuts. Use FASTCAD

to quickly create surface models and section cuts. Windows 10 integration: Use your new Windows 10 device to view and edit your drawings in real time. Use your new Windows 10 device to view and edit your drawings in real time. New & Updated Applications: